# **[Wprowadzenie](https://pomoc.comarch.pl/hrm/pl/index.php/dokumentacja/wprowadzenie/)**

Instalacja stacjonarna Comarch ERP Optima / XL HR / Altum HR może współpracować z aplikacją **Comarch HRM w modelu usługowym** dostępną w chmurze Comarch. Baza danych systemu ERP znajduje się na komputerze użytkownika, a jej kopia zawierająca dane wykorzystywane w aplikacji Comarch HRM oraz sama aplikacja, znajdują się na serwerach w Comarch Data Center. Wymiana danych między bazą na komputerze użytkownika i bazą w Comarch Data Center wykonuje się za pomocą **usługi Serwis Operacji Automatycznych**.

### Uwaga

Złożenie zamówienia na uruchomienie aplikacji Comarch HRM w modelu usługowym wykonywana z poziomu Comarch ERP Optima / XL HR / Altum HR możliwa jest tylko dla **Klientów posiadających gwarancję i zainstalowaną aktualną wersję systemu ERP.**

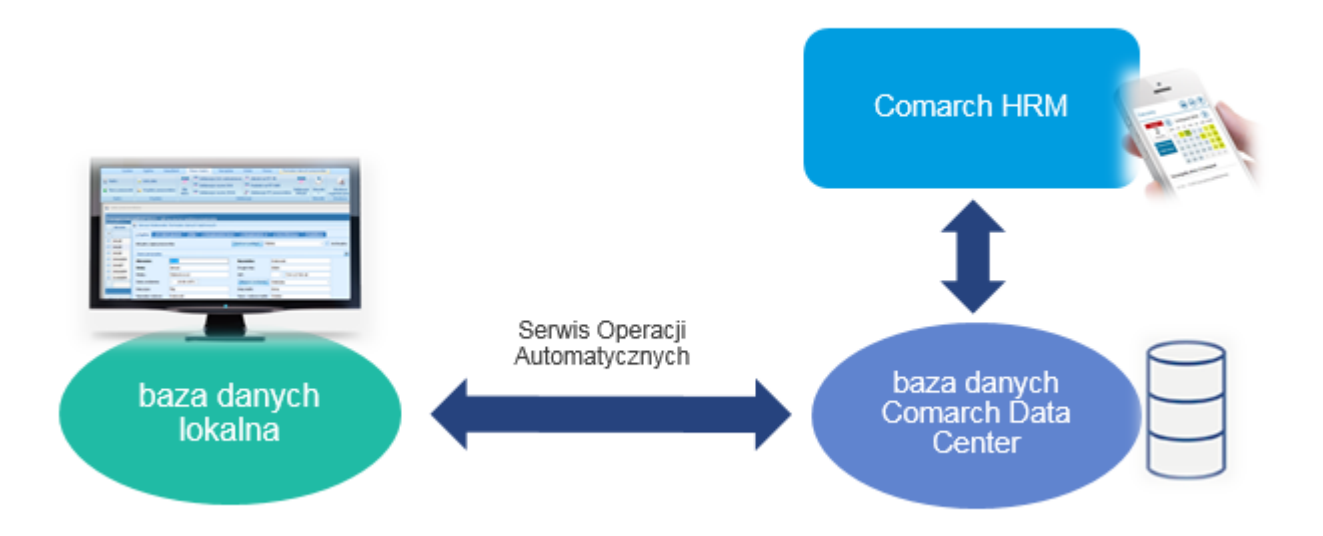

Comarch HRM w modelu usługowym – ogólny schemat działania

## Wskazówka

Proces składania zamówienia, konfiguracji i działania aplikacji Comarch HRM w modelu usługowym można zobaczyć również na filmie instruktażowym dostępnym na kanale YouTube:

#### **[zobacz film](https://www.youtube.com/watch?v=ir84qhXZilk&list=PLVWwVR27RU1_mkEvJR8Jjnxrk_AR4wXYJ&index=20)**.

**Różnice pomiędzy Comarch HRM zainstalowanym lokalnie poprzez Comarch ERP WAMC a Comarch HRM w modelu usługowym:**

- Dane wprowadzone w bazie danych Comarch ERP Optima / XL HR / Altum HR lub w Comarch HRM widoczne są po wykonaniu synchronizacji.
- W przypadku konfliktu (modyfikacja tych samych danych z poziomu Comarch ERP Optima / XL HR / Altum HR i Comarch HRM) ważniejsze są dane wprowadzone w Comarch ERP Optima / XL HR / Altum HR.
- Powiadomienia mailowe wysyłane są po wykonaniu synchronizacji różnicowej.
- Delegacje wpisane z poziomu Comarch HRM w chmurze mają własny schemat numeracji (E-DEL/ROK/numer).
- W aplikacji Comarch HRM w modelu usługowym nie można modyfikować struktury podległościowej i zmieniać centrum podległościowego u pracownika. Dane dotyczące struktury są tylko do podglądu.

#### Wskazówka

Model usługowy **nie wymaga instalacji Comarch ERP WAMC**. Konfiguracja domeny i aktualizacja aplikacji jest wykonywana w Comarch Data Center.

#### Wskazówka

W przypadku **Comarch ERP Optima w Chmurze Standard** aplikację Comarch HRM jako dodatkowy moduł można zamówić po zalogowaniu się na Platformę WWW – <https://www.online.comarch.pl> > *Bazy danych* > *Zarządzaj* > *Usługi dodatkowe*. W przypadku tego typu usługi funkcjonalność aplikacji jest identyczna jak w instalacji lokalnej.